# **Ruby trunk - Bug #14716**

# **SecureRandom throwing an error in Ruby 2.5.1**

04/27/2018 06:19 AM - snehavas (sneha vasanth)

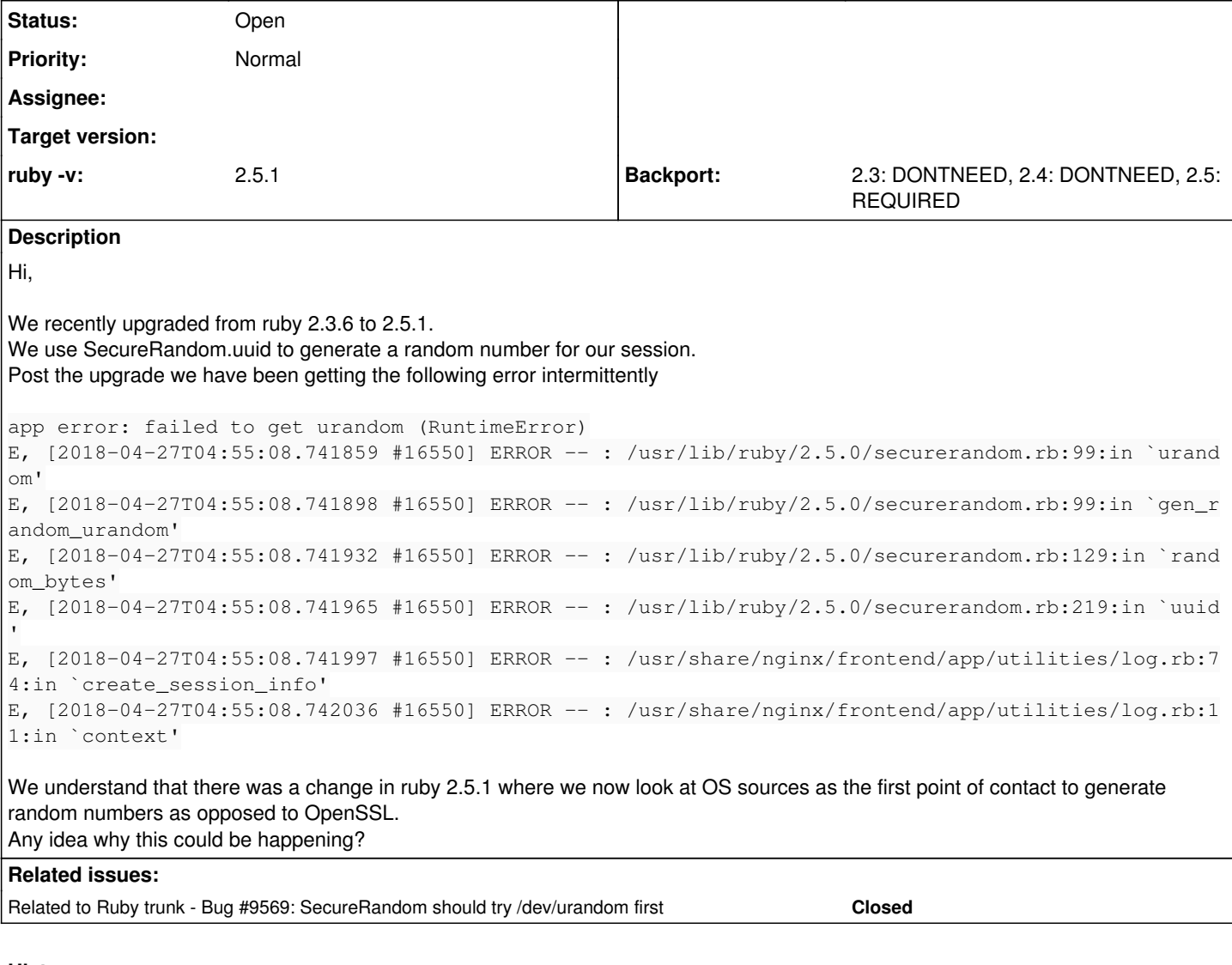

# **History**

# **#1 - 04/27/2018 06:27 AM - nobu (Nobuyoshi Nakada)**

*- Related to Bug #9569: SecureRandom should try /dev/urandom first added*

### **#2 - 04/27/2018 06:29 AM - nobu (Nobuyoshi Nakada)**

*- Status changed from Open to Feedback*

*- Description updated*

It depends on your OS. What OS and the kernel version?

# **#3 - 04/27/2018 07:34 AM - snehavas (sneha vasanth)**

We are using Ubuntu 14.04.5 LTS

### **#4 - 04/27/2018 07:36 AM - snehavas (sneha vasanth)**

The Kernel version is 3.13.0-145-generic

## **#5 - 04/27/2018 08:45 AM - naruse (Yui NARUSE)**

*- Backport changed from 2.3: UNKNOWN, 2.4: UNKNOWN, 2.5: UNKNOWN to 2.3: DONTNEED, 2.4: DONTNEED, 2.5: REQUIRED*

*- Status changed from Feedback to Open*

[r57307](https://redmine.ruby-lang.org/projects/ruby-trunk/repository/trunk/revisions/57307) changed to use \_\_NR\_getrandom (kernel header) from SYS\_getrandom (glibc header). But \_\_NR\_getrandom is from v3.17. It needs to check both \_\_NR\_getrandom and SYS\_getrandom for compatibility.

#### **#6 - 04/27/2018 08:54 AM - naruse (Yui NARUSE)**

naruse (Yui NARUSE) wrote:

[r57307](https://redmine.ruby-lang.org/projects/ruby-trunk/repository/trunk/revisions/57307) changed to use \_NR\_getrandom (kernel header) from SYS\_getrandom (glibc header). But \_\_NR\_getrandom is from v3.17. It needs to check both \_\_NR\_getrandom and SYS\_getrandom for compatibility.

genrandom(2) is introduced at v3.17. On v3.13 kernel, it should fallback to /dev/urandom. Maybe your environment doesn't have /dev/urandom?

#### **#7 - 04/27/2018 09:23 AM - shyouhei (Shyouhei Urabe)**

I can reproduce the situation using this Dockerfile<https://github.com/shyouhei/docker-library/blob/master/%2314716/Dockerfile>

The key point is to delete /dev/urandom from the image.

2.3.6 used to try openssl first, so if it had enough entropy that was okay. 2.5.1 prefers /dev/urandom (or getrandom(2), for newer kernels).

#### **#8 - 04/27/2018 09:44 AM - snehavas (sneha vasanth)**

We checked that by executing 'cat /dev/urandom' and we did see an output. So dont think thats an issue.

We suspect that this issue occurs when there are many concurrent requests.

### **#9 - 08/01/2018 10:54 PM - patbl (Patrick Brinich-Langlois)**

We also got this error after upgrading to 2.5.1 (we had been on 2.4.2). We're also on a v3.13 kernel (3.13.0-24-generic). cat /dev/urandom produces output, and the errors are intermittent. Over the past day, failed to get urandom was our most common error, but there were several hours when we didn't get any such errors. So it seems possible that it occurs only when there are large numbers of requests, but I didn't try to see whether the request rate was correlated with the error rate.

#### **#10 - 09/06/2018 05:44 PM - patbl (Patrick Brinich-Langlois)**

I worked around this problem by forcing SecureRandom to use the OpenSSL gem:

```
module SecureRandom
    if RUBY_VERSION == "2.5.1"
         class << self
              def gen_random(n)
                   begin
                        require 'openssl'
                   rescue NoMethodError
                        raise NotImplementedError, "No random device"
                   else
                        @rng_chooser.synchronize do
                             class << self
                                  remove_method :gen_random
                                  alias gen_random gen_random_openssl
                             end
                        end
                        return gen_random(n)
                   end
              end
         end
     else
         raise "check whether this monkey patch is still correct"
     end
end
```